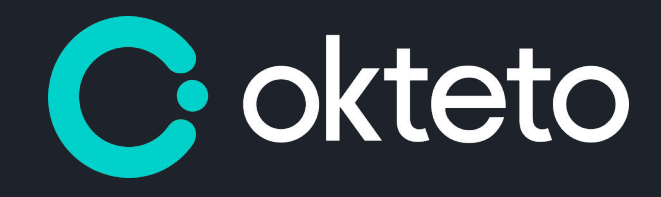

### **Don't build and push, move your inner loop to your cluster!**

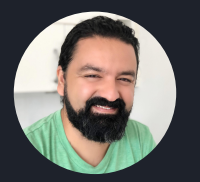

RAMIRO BERRELLEZA | @RBERRELLEZA

**Hey everyone!**

- Co-founder of Okteto.
- **Former architect @ Atlassian,** Software Engineer @ Azure.
- @rberrelleza in most places.

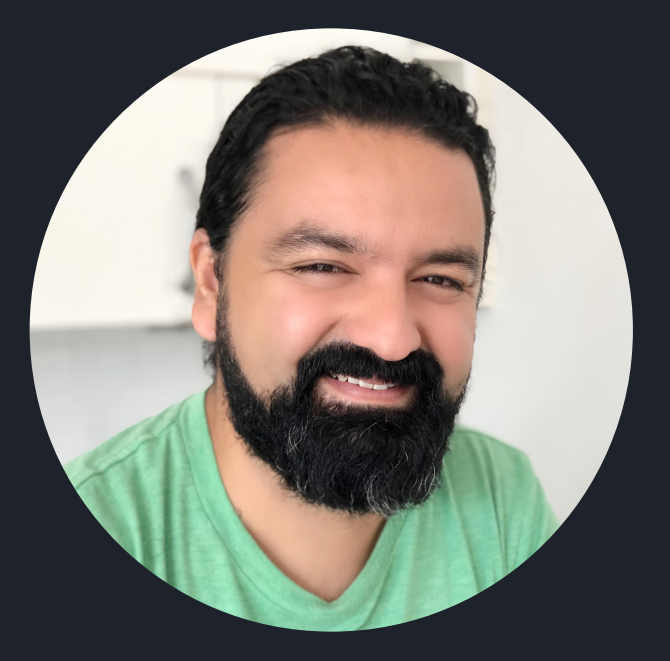

### **Application architecture has evolved a lot in the past few years...**

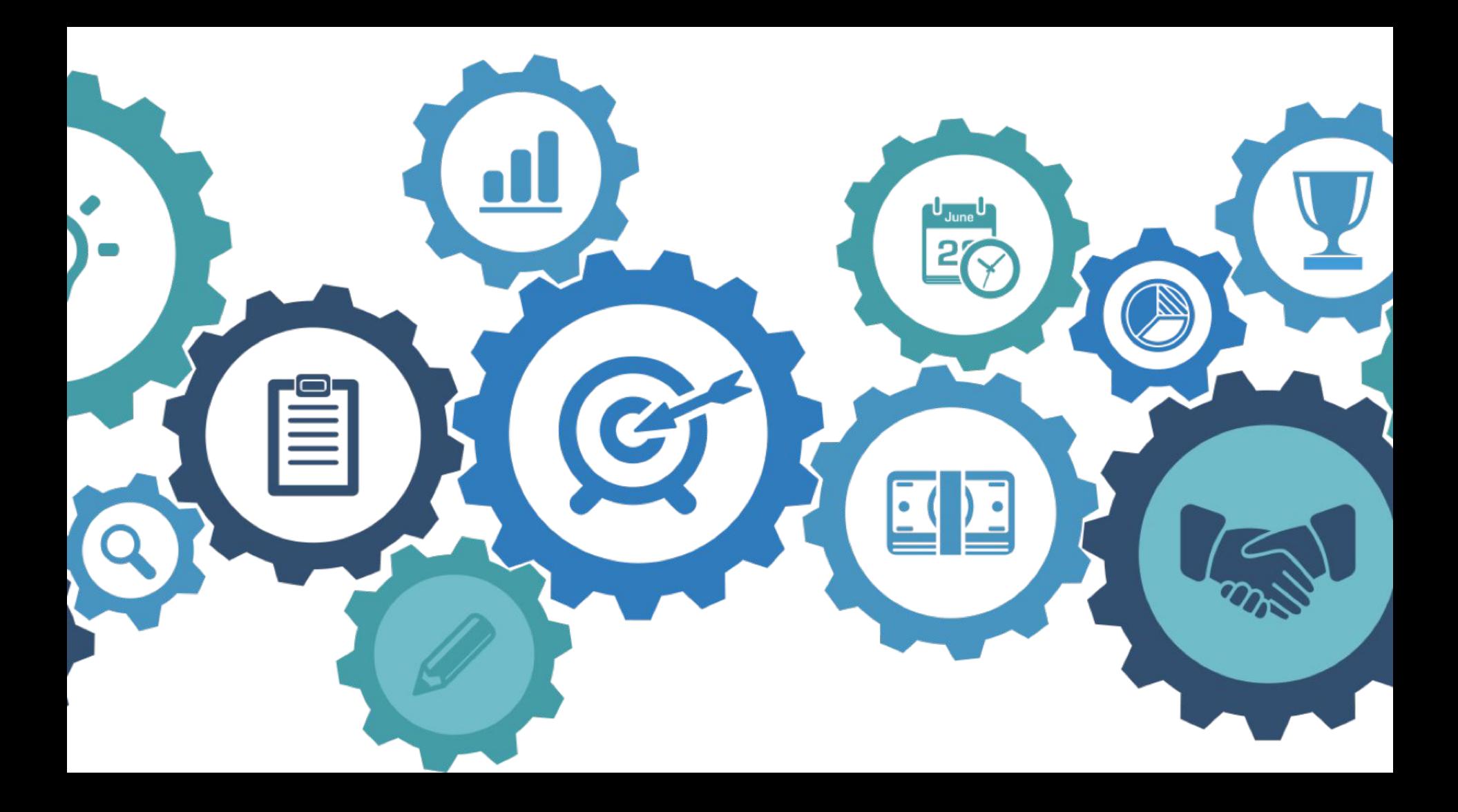

#### **Challenges**

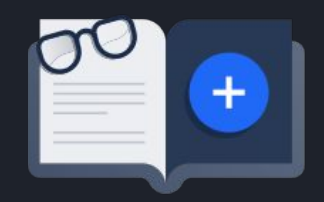

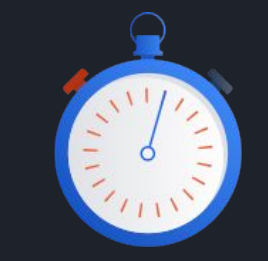

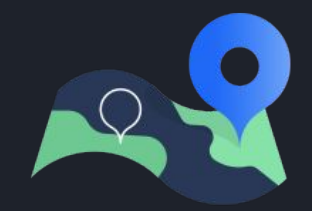

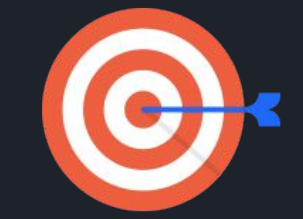

**Dependency** handling

Repeatable builds

**Automated** deployments

**Provisioning** infrastructure

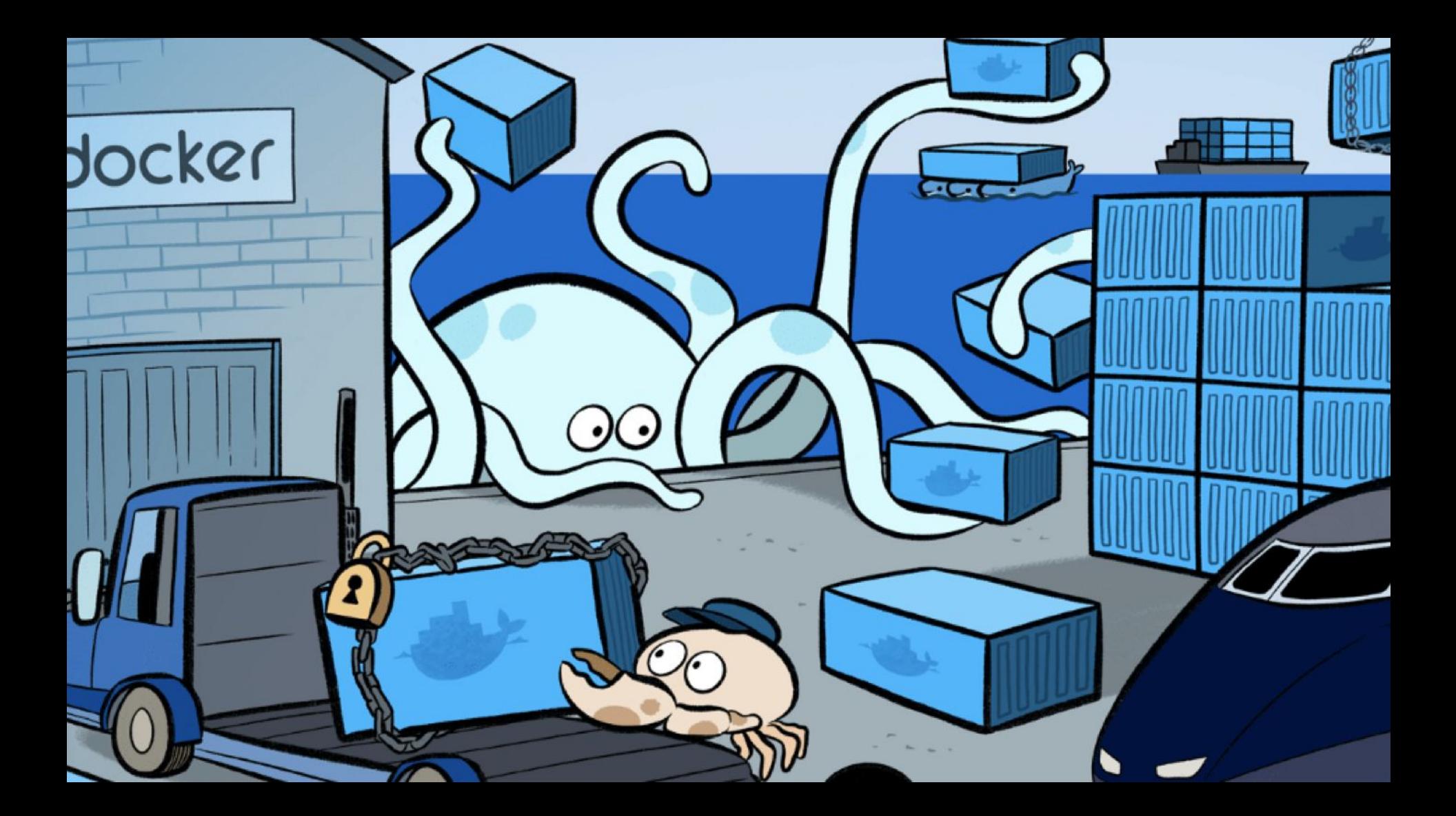

**IPPORTS Multiple cloud and bare-metal Ipports multiple container runtimes** 0% Open source, written in Go ge applications, not machines

# Google Cloud

Good

#### **Challenges**

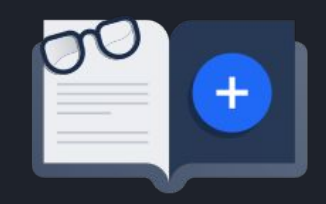

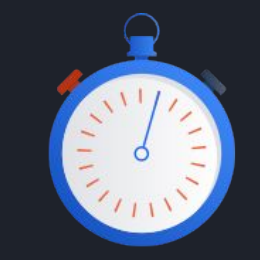

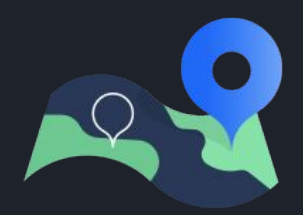

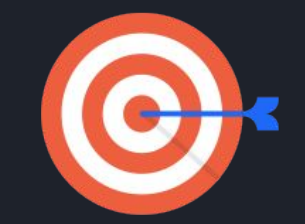

**Dependency** handling

Repeatable builds

**Automated** deployments

**Provisioning** infrastructure

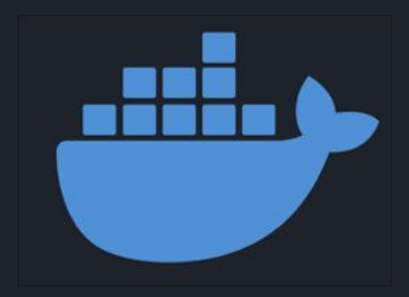

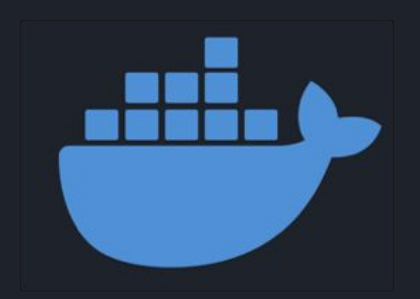

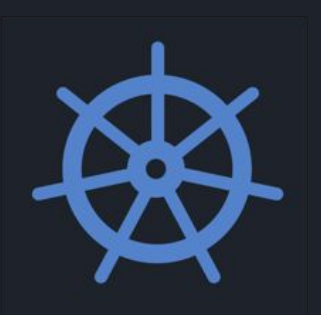

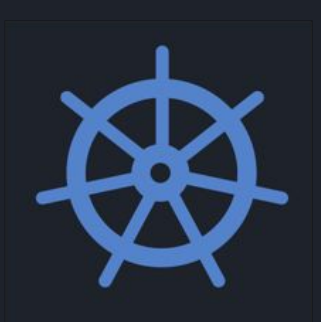

**We solved production\*, but at the expense of the development experience.**

### **Building Cloud Native Applications is hard.**

**An inner loop full of friction makes it harder to develop even the simpler features.**

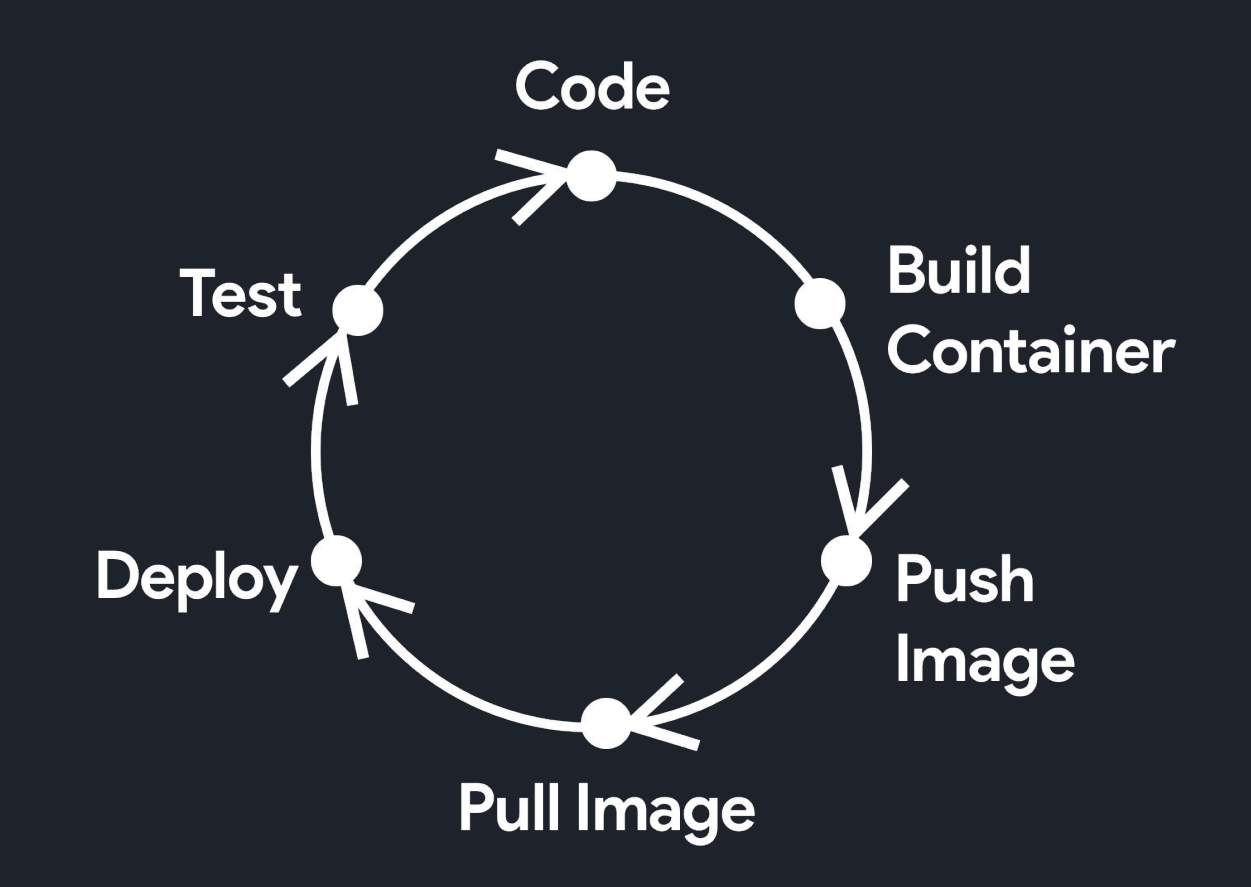

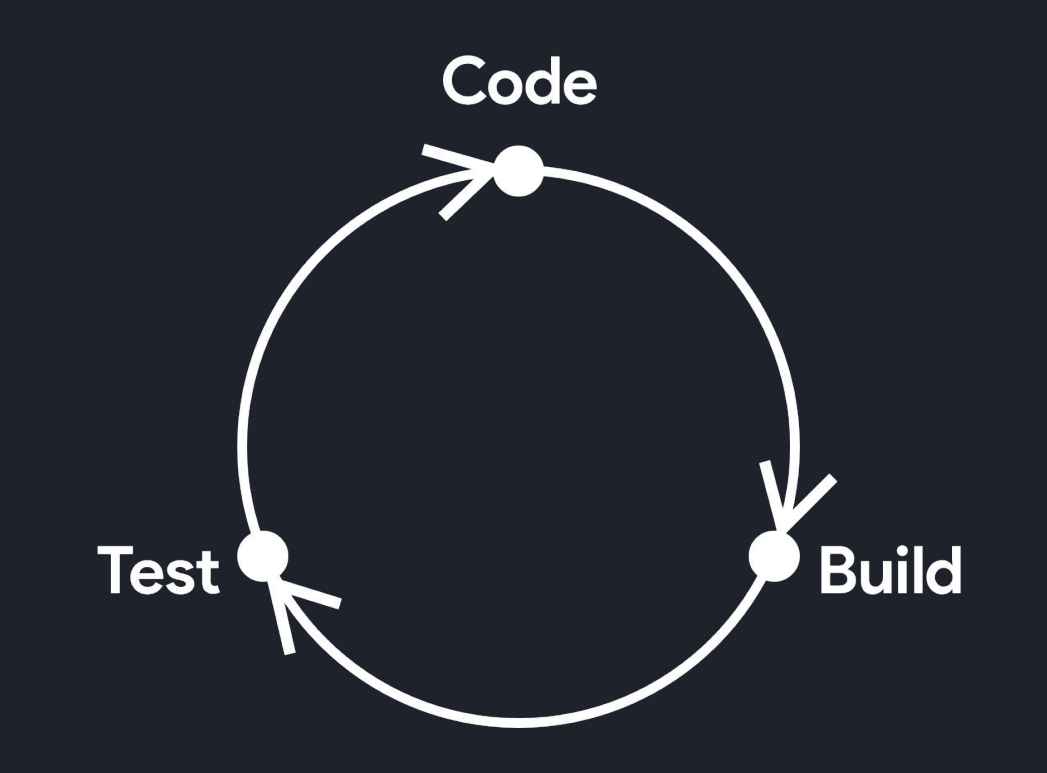

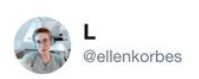

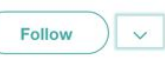

Here are the slides for my talk, The State of Kubernetes Development Tooling, at @ConDaysEU #CDS19 #ContainerDays!

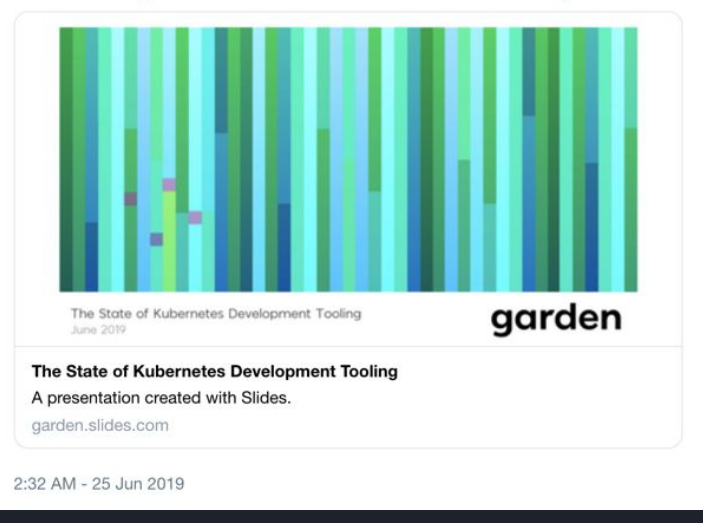

#### https://twitter.com/ellenkorbes/status/1143451907492 655105

#### **Community**

Automate the inner loop

- Skaffold
- Draft
- Garden
- Tilt

#### **Community**

Dev environments on demand

- Visual Studio Code Online
- Code Ready workspaces (Eclipse Che)
- Jenkins X

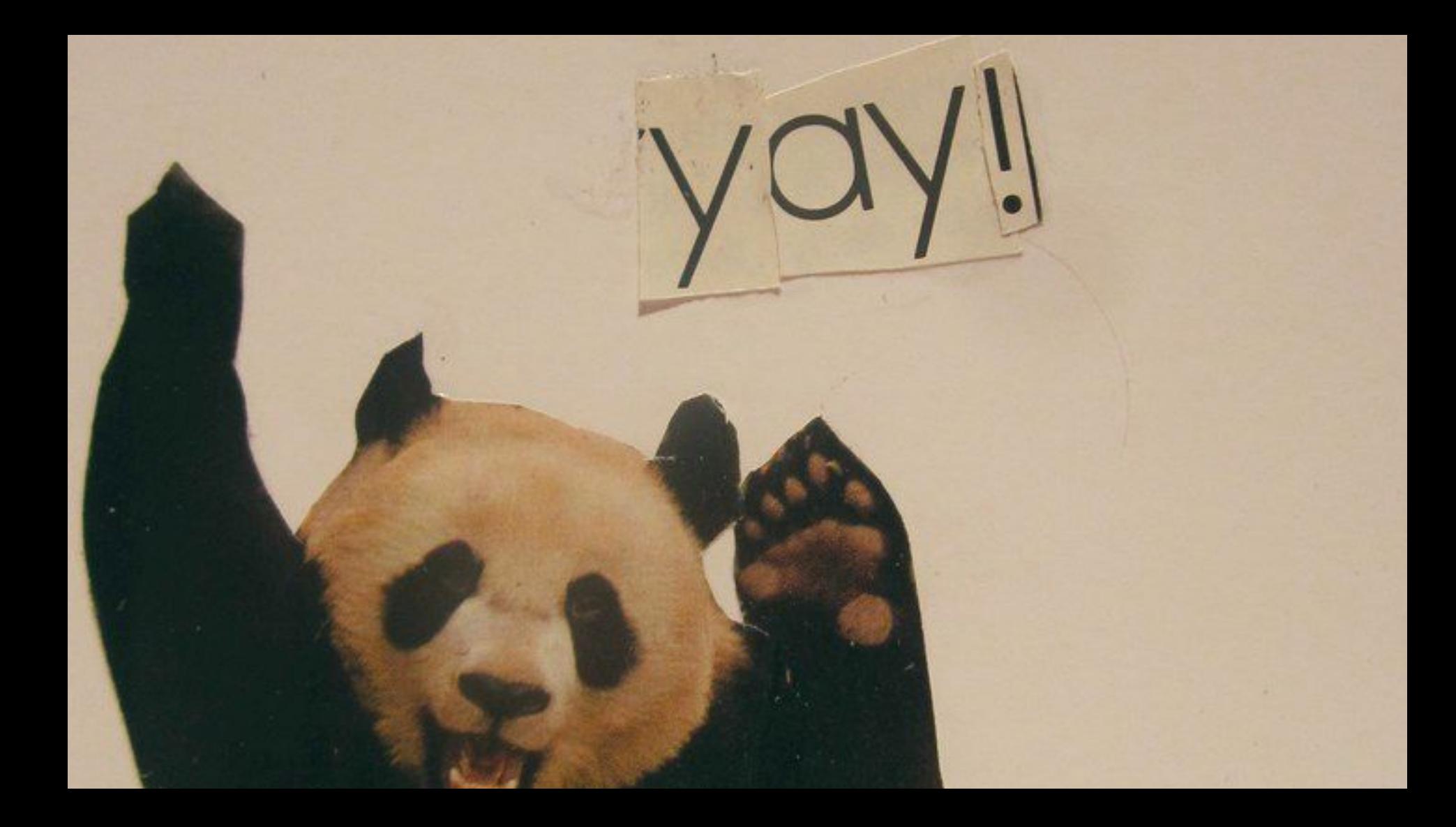

### **But we're still waiting on builds and deploys.**

### ... and dev, stage and prod are completely different

### **We started Okteto to give us a better developer experience in Kubernetes**

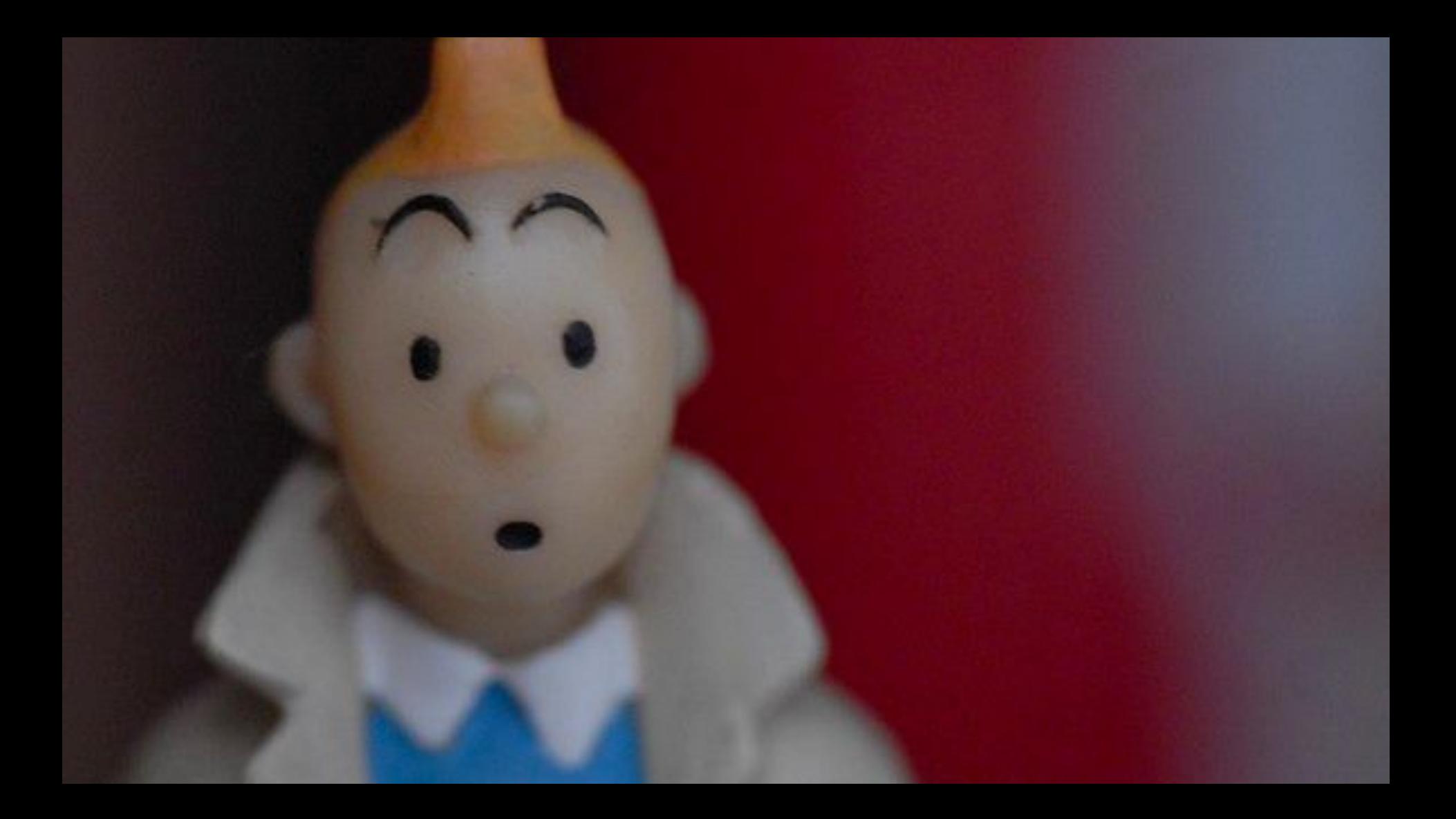

#### **Okteto: A Tool for Cloud Native Developers**

release v1.5.6 **9 PASSED** license Apache-2.0

cii best practices in progress 88%

#### **Overview**

Kubernetes has made it very easy to deploy applications to the cloud at a higher scale than ever, but the development practices have not evolved at the same speed as application deployment patterns.

Today, most developers try to either run parts of the infrastructure locally, or just test these integrations directly in the cluster via CI jobs or the "docker build, docker push, kubectl apply" cycle. It works, but this workflow is painful and incredibly slow.

Okteto makes this cycle a lot faster by launching your development environment directly in your Kubernetes cluster.

#### **Features**

#### Development environments on demand

Your development environment is defined in a simple yaml manifest.

- . Run okteto init to inspect your project and generate your own config file.
- Run okteto up to launch your development environment in seconds.

### **Demo time!**

#### • https://github.com/rberrelleza/movies-demo

#### **How does it work?**

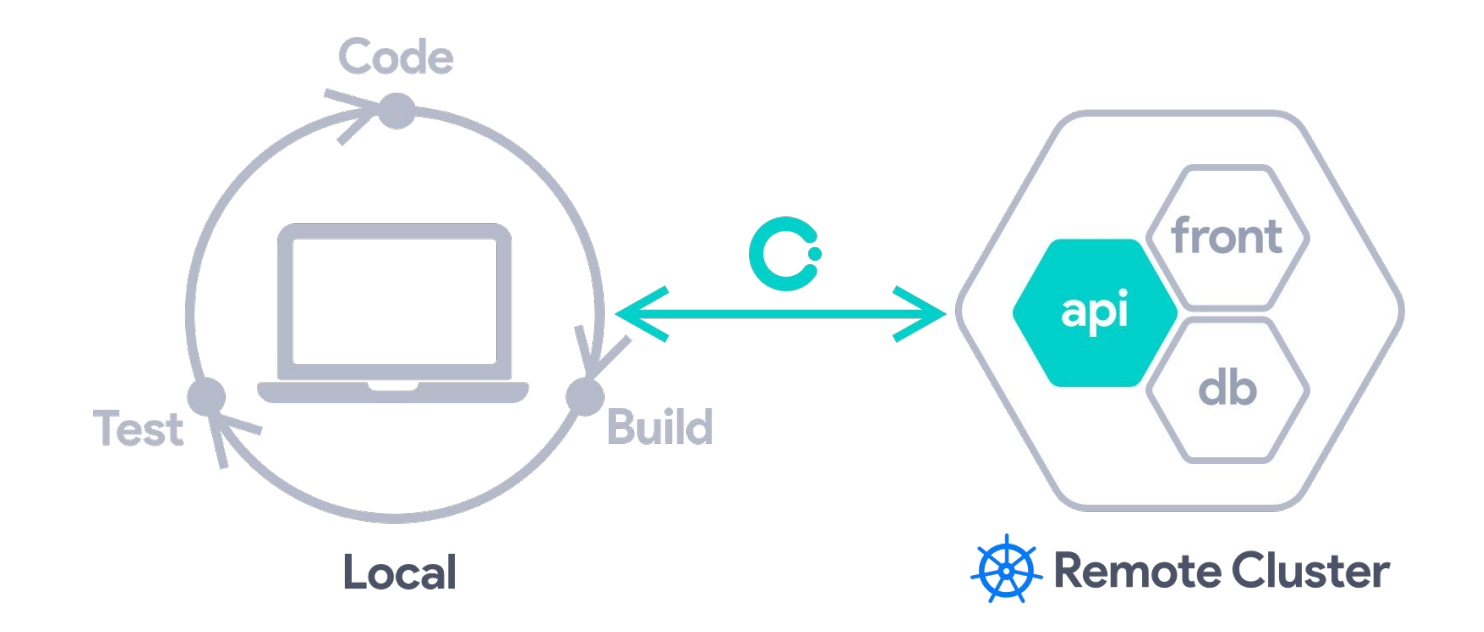

#### **With okteto you get**

- A manifest + container development environment
- Automatic file synchronization between local and remote env
- A remote terminal into your development environment
- Forward and Reverse port-forwarding
- Integration JetBrain and VSCode's remote development modes
- **Single binary, works on linux, macos and windows**

**Developing in the same environment as your applications are going to run lets you go way faster.** 

### **You are not waiting on builds and deploys.**

### **And you're fully integrated from the very beginning.**

### **You can leverage the entire platform as well as your stack's toolkit.**

#### **Incremental builds.**

#### **Hot reloaders.**

### **Debuggers!**

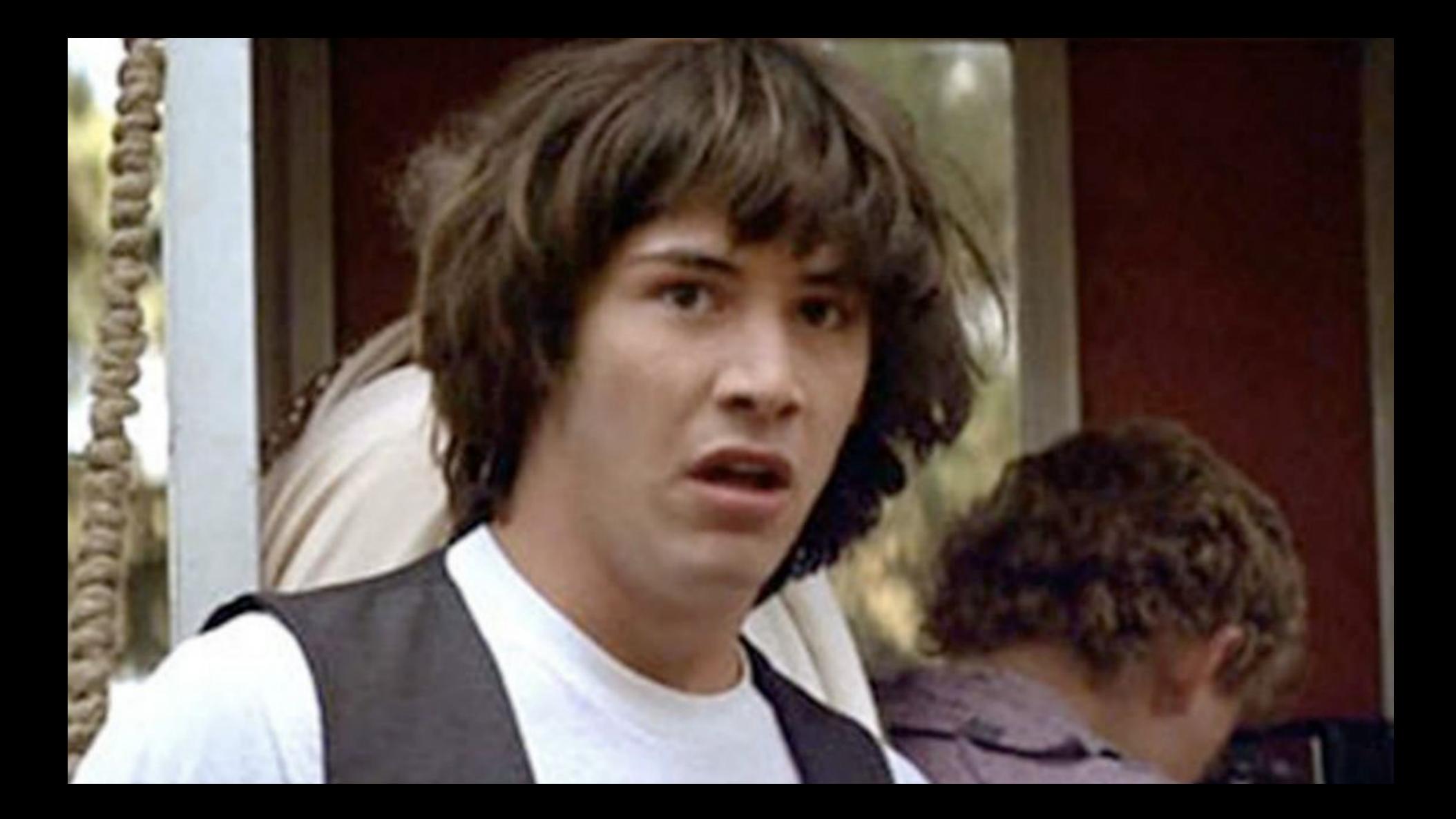

#### **Okteto works with anything that speaks Kubernetes**

- Local clusters: Minikube, k3s, kind
- Remote clusters: EKS, GKE, AKS, Digital Ocean, Civo
- Kubernetes Manifests
- Helm

 $\bullet$  ….

• Serverless functions

#### **Interesting community use cases**

- Core Kubernetes infrastructure and Operators
- Machine learning on GPU-heavy clusters
- Serverless Functions with OpenFaaS
- Deep integration with IDEs
- Develop directly in android/raspberry pi or other low power devices

#### **Links!**

- https://github.com/okteto/okteto
- https://github.com/okteto/samples
- https://marketplace.visualstudio.com/items?itemName=okt eto.remote-kubernetes
- https://twitter.com/rberrelleza
- https://okteto.com/blog

#### **Stars, feedback, issues and PR welcome!**

**https://github.com/okteto/okteto**

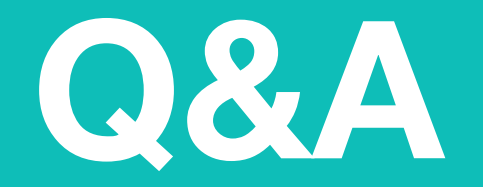

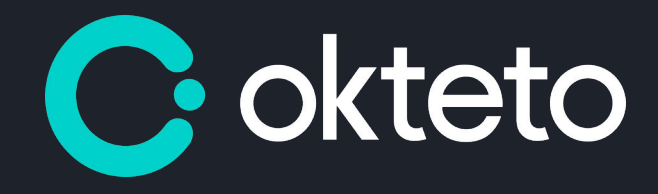

### **Thank you!**

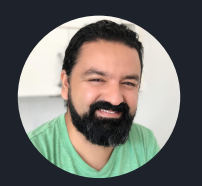

RAMIRO BERRELLEZA | @RBERRELLEZA

## Okteto Stacks (sneak peak)

### **Docker-compose for the Cloud Native World**

**Go from having to define your ingress, services, deployments, stateful sets, persistent volume claims ...**

#### **To this:**

name: voting-app services: vote: public: true image: okteto/vote: stacks build: vote replicas: 2 ports:  $-8080$ resources: cpu: 100m memory: 128Mi redis: image: redis ports:  $-6379$ resources: cpu: 100m memory: 128Mi storage: 1Gi volumes:

- /data

### **Demo time!**

#### • https://github.com/rberrelleza/movies-demo

### **We are just starting on this, learn more at https://github.com/okteto/stacks**